, tushu007.com

## << Authorware 7.0>>

<< Authorware 7.0  $\rightarrow$ 

13 ISBN 9787561220009

10 ISBN 7561220006

出版时间:2005-9

页数:219

字数:389000

extended by PDF and the PDF

http://www.tushu007.com

## << Authorware 7.0>>

Authorware 7.0

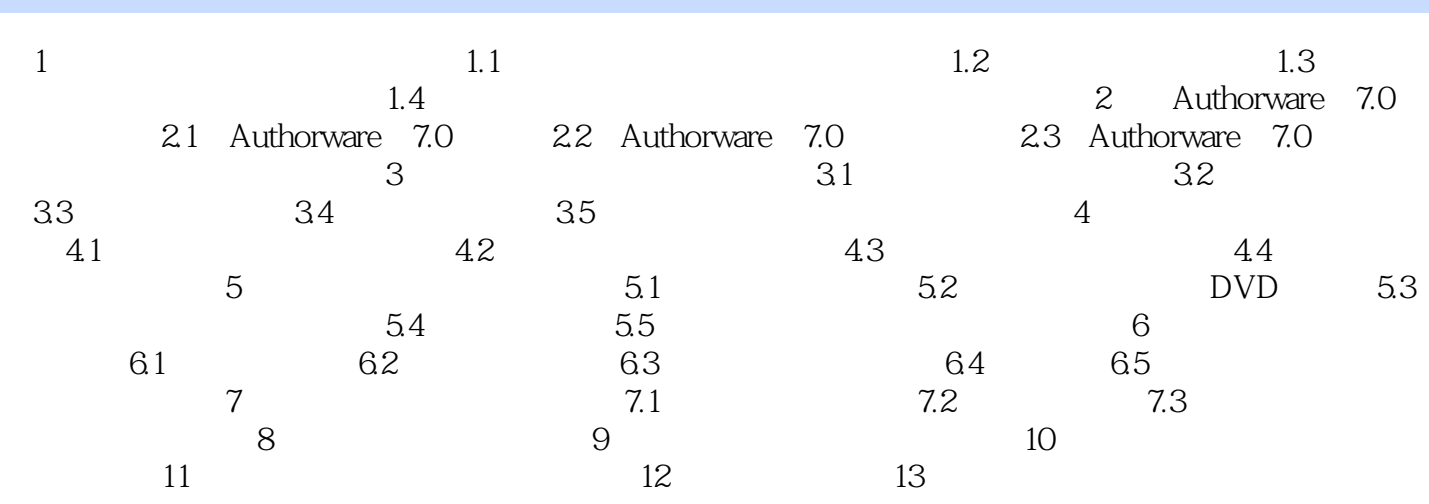

## << Authorware 7.0>>

本站所提供下载的PDF图书仅提供预览和简介,请支持正版图书。

更多资源请访问:http://www.tushu007.com